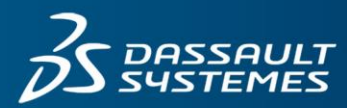

# Surface Refinement **ICEM Surf Viewer**

Standalone review tool for conducting design reviews

## **Playback**

Users can choose whether to playback the animation with standard video start/stop, rewind/forward controls or loop mode for continuous repeats. Individual 'frames' can also be selected.

### **Turntable.**

Enables the model to be rotated continuously within the Viewer, with tools to change the angle of rotation and select the speed of rotation.

### **View navigation.**

Aiding design review processes, ICEM Viewer enables the user to view the model display from a variety of 'virtual' viewing positions with standard navigation tools to Zoom, pan or rotate the model.

## **Clipping plane.**

Enabling the display model to be 'cut', i.e. made invisible, at any desired plane. The clipping plane can be moved dynamically through the model, with the visible part of the model always remaining normal to the clipping plane. Multiple clipping planes are possible to use at the same time so that specific portions of the model can be extracted and analysed.

\* Open GL Graphics is a prerequisite

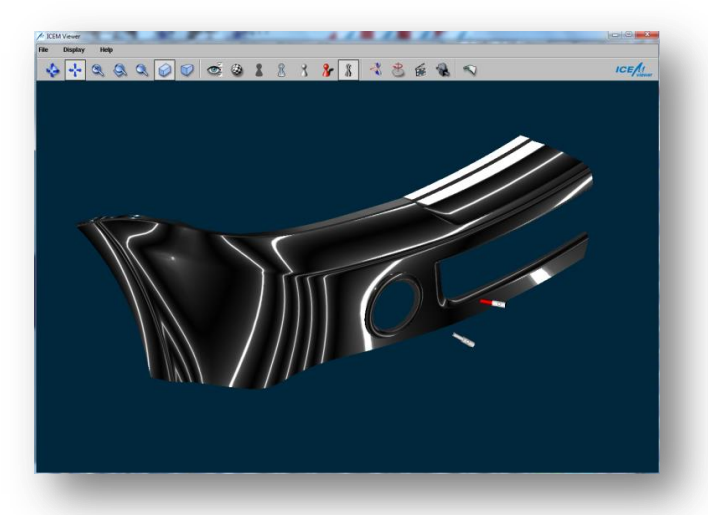

Designed for use by people who need to view digital product models but who are not users of the ICEM Surf modelling software, ICEM Viewer enables department managers and non-technical personnel within companies, as well as these companies' suppliers, to access and to view any 3D surface model created with ICEM Surf.

# **KEY CAPABILITIES**

Consisting of an 'export' module residing on a full ICEM Surf software seat and a downloadable, free viewer for use on any standard laptop or desktop machine.

Two distinct intuitive interaction modes are offered from using a traditional mouse driven mode or an icon driven mode that enables easy control within the user interface of the model and design review via a pen or from a tablet PC. Ideal for Large Scale projection centres and VR theatres..

## **Light sources**

Supports the import of ICEM Surf light sources and modification capabilities of: Beam – for producing parallel light from a defined direction (like the sun); Point – radiating light in all directions from a defined position (like a light bulb); Spot – creating a light cone (as in the case of a spot light); and Ambient – creating light that is uniformly dispersed.

## **Animation.**

With ICEM Viewer, animation sequences can be generated to enable a series of views to be selected and saved. Tools are provided to determine the number of steps, transition and quality between views in order to achieve a desirable level of smoothness during playback.

#### **Customer benefits**

- o Makes ICEM Surf model data readily available to people who are not trained in the use of ICEM Surf. So e.g. Managers are able to review models themselves without help of an ICEM Surf professional.
- o ICEM Surf users may use ICEM Surf Viewing functionality on additional hardware for free.
- o Helps in design review sessions where both technical and non-technical management personnel need to understand the model and to give input.
- o Enables suppliers and sub-contractors to access and view ICEM Surf model data without the expense of a full ICEM Surf software seat.
- o Free, downloadable viewer makes design information available economically to non-ICEM Surf users.

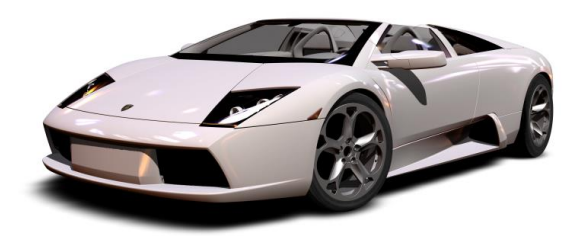

# Our 3DEXPERIENCE<sup>®</sup> platform powers our brand applications, serving 12 industries, and provides a rich portfolio of industry solution experiences.

Dassault Systèmes, the **3DEXPERIENCE®** Company, provides business and people with virtual universes to imagine sustainable innovations. Its world-leading solutions transform the way products are designed, produced, and supported. Dassault Systèmes' collaborative solutions foster social innovation, expanding possibilities for the virtual world to improve the real world. The group brings value to over 190,000 customers of all sizes in all industries in more than 140 countries. For more information, visit www.3ds.com.

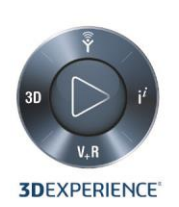

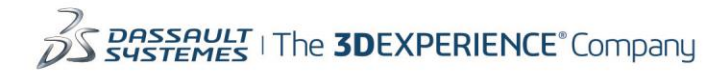

Americas Dassault Systèmes 175 Wyman Street Waltham, Massachusetts 02451-1223 LISA

Europe/Middle East/Africa Dassault Systèmes<br>10, rue Marcel Dassault CS 40501 78946 Vélizy-Villacoublay Cedex France

Asia-Pacific Dassault Systèmes K.K.<br>ThinkPark Tower 2-1-1 Osaki, Shinagawa-ku, Tokyo 141-6020 lapan

©2015 Dassault Systèmes. All rights reserved. **3D**EXPERIENCE®, the Compass icon and the 3DS logo, CATIA, SOLIDWORKS, ENOVIA, DELMIA, SIMULIA, GEOVIA, EXALEAD, 3D VIA, 3DSWYM, BIOVIA, NETVIBES, and 3DEXCITE are commercial trademarks or registered trademarks of Dassault Systèmes or its subsidiaries in the U.S. and/or other countries. All other trademarks are owned by their respective owners. Use of any Dassault<br>Systèm